### **Mathematik I Aufgabengruppe A Aufgabe A 1**

- A 1.0 Ein Kondensator (Speicher für elektrische Energie) wird an einer Elektrizitätsquelle für Gleichspannung aufgeladen. Die Kondensatorspannung y V (Volt) wird in Abhängigkeit von der Zeit x s (Sekunden) für  $x \ge 0$  durch die Funktion  $f_1$  mit der Gleichung  $y = 7 - 7 \cdot 2,72^{-0.5x}$  mit  $G = \mathbb{R} \times \mathbb{R}$  beschrieben.
- A 1.1 Tabellarisieren Sie die Funktion f<sub>1</sub> für x ∈ [0; 6] in Schritten von  $\Delta x = 1$  auf zwei Stellen nach dem Komma gerundet und zeichnen Sie sodann den Graphen zu  $f_1$  in ein Koordinatensystem.

Für die Zeichnung: Auf der x-Achse: 1 cm für 1 s;  $0 \le x \le 7$ Auf der y-Achse: 1 cm für 1 V;  $0 \le y \le 9$  2 P

- A 1.2 Die maximale Spannung am Kondensator nennt man Sättigungsspannung. Diese beträgt bei diesem Kondensator 7 V. Berechnen Sie, auf wie viel Prozent der Sättigungsspannung die Kondensatorspannung nach 2,60 s angestiegen ist. (Auf zwei Stellen nach dem Komma runden.) 2 P
- A 1.3 Berechnen Sie die Zeit, nach der die Kondensatorspannung auf 84% der Sättigungsspannung angestiegen ist. (Auf zwei Stellen nach dem Komma runden.) 3 P
- A 1.4 Eine Sekunde nach dem Beginn der Aufladung des in 1.0 beschriebenen Kondensators wird ein zweiter Kondensator entladen. Der Zusammenhang zwischen der Zeit x s und der Spannung y V an diesem Kondensator wird durch die Funktion  $f_2$  mit der Gleichung  $y = 8, 5 \cdot 2, 72^{-0.5(x-1)}$  mit  $G = \mathbb{R} \times \mathbb{R}$  für  $x \ge 1$ beschrieben. Dabei steht x s für die Zeit ab dem Beginn der Aufladung des ersten Kondensators. Tabellarisieren Sie die Funktion f<sub>2</sub> für x ∈ [1; 6] in Schritten von  $\Delta x = 1$  auf zwei Stellen nach dem Komma gerundet und zeichnen Sie den Graphen zu  $f_2$  in das Koordinatensystem zu 1.1 ein. 2 P
- A 1.5 Bestimmen Sie aus der Zeichnung auf Zehntel Sekunden genau, nach welchen Zeiten sich die Spannungen an beiden Kondensatoren um 4,0 V voneinander unterscheiden. 2 P
- A 1.6 Berechnen Sie auf Hundertstel Sekunden gerundet die Zeit x s, nach der an beiden Kondensatoren die gleiche Spannung anliegt. 4 P

### **Mathematik I Aufgabengruppe A Aufgabe A 2**

- A 2.0 Die Punkte A(1|-1), B  $(3+4\cdot\cos\varphi)1-3\cdot\sin^2\varphi)$  mit  $\varphi \in [0^\circ;123,27^\circ]$  und  $C(5|1)$  sind Eckpunkte von Vierecken AB<sub>n</sub>CD<sub>n</sub>. Der Punkt S ist der Schnittpunkt der Diagonalen der Vierecke  $AB<sub>n</sub>CD<sub>n</sub>$  und zugleich der Mittelpunkt der Diagonale [AC]. Gleichzeitig teilt der Punkt S die Diagonalen [BnDn] im Verhältnis  $\overline{B_nS}$ : $\overline{SD_n}$  = 1:3.
- A 2.1 Zeichnen Sie die Vierecke AB<sub>1</sub>CD<sub>1</sub> für  $\varphi = 90^\circ$  und AB<sub>2</sub>CD<sub>2</sub> für  $\varphi = 60^\circ$  in ein Koordinatensystem. Für die Zeichnung: Längeneinheit 1 cm;  $-4 \le x \le 7$ ;  $-3 \le y \le 7$  2 P
- A 2.2 Die Punkte  $B_n$  können auf die Punkte  $D_n$  abgebildet werden. Berechnen Sie die Koordinaten der Punkte  $D_n$  in Abhängigkeit von  $\varphi$ . Zeigen Sie sodann rechnerisch, dass sich die Gleichung des Trägergraphen p der Punkte  $D_n$  in der Form  $y = -\frac{1}{16} \cdot (x-3)^2 + 6$  darstellen lässt. [Teilergebnis:  $D_n(3-12 \cdot \cos \varphi \mid -3+9 \sin^2 \varphi)$ ]

Zeichnen Sie sodann den Trägergraphen p in das Koordinatensystem zu 2.1 ein. 5 P

- A 2.3 Unter den Vierecken  $AB<sub>n</sub>CD<sub>n</sub>$  gibt es ein Drachenviereck  $AB<sub>3</sub>CD<sub>3</sub>$ . Zeichnen Sie dieses Drachenviereck in das Koordinatensystem zu 2.1 ein. Bestimmen Sie rechnerisch den zugehörigen Wert für  $\omega$  sowie die Koordinaten des Punktes B3. (Auf zwei Stellen nach dem Komma runden.) 4 P
- A 2.4 Zeigen Sie, dass sich der Flächeninhalt  $A(\varphi)$  der Vierecke  $AB_nCD_n$  in Abhängigkeit von ϕ wie folgt darstellen lässt:  $A(\varphi) = (-24 \cdot \cos^2 \varphi + 16 \cdot \cos \varphi + 16) \text{ FE}.$  4 P
- A 2.5 Unter den Vierecken  $AB<sub>n</sub>CD<sub>n</sub>$  besitzt das Viereck  $AB<sub>0</sub>CD<sub>0</sub>$  den größten Flächeninhalt Amax. Berechnen Sie diesen Flächeninhalt und den zugehörigen Wert von ϕ. (Auf zwei Stellen nach dem Komma runden.) 2 P

### **Mathematik I Aufgabengruppe A Aufgabe A 3**

- A 3.0 Das gleichseitige Dreieck PQR mit der Seitenlänge 9 cm ist die Grundfläche der Pyramide PQRS mit der Spitze S. Der Punkt F ist der Mittelpunkt der Strecke [QP]. Der Fußpunkt H der Pyramidenhöhe [SH] liegt auf der Geraden FR. Das Maß des Winkels RFS beträgt  $120^{\circ}$  und es gilt  $\overline{FS} = 10$  cm.
- A 3.1 Zeichnen Sie ein Schrägbild der Pyramide PQRS. Dabei soll die Strecke [FR] auf der Schrägbildachse liegen.

Für die Zeichnung: 
$$
q = \frac{1}{2}
$$
;  $\omega = 45^{\circ}$ 

 Berechnen Sie sodann die Streckenlänge RS und das Maß γ des Winkels SRF. (Auf zwei Stellen nach dem Komma runden.) [Teilergebnis:  $\overline{RS} = 15,45$  cm;  $\gamma = 34,09^{\circ}$ ] 4 P

- A 3.2 Punkte C<sub>n</sub> auf der Seitenkante [RS] sind Spitzen von Pyramiden PQRC<sub>n</sub>. Die Winkel  $FC_nR$  haben das Maß  $\varphi$ . Zeichnen Sie in das Schrägbild zu 3.1 die Pyramide PQRC<sub>1</sub> für  $\varphi = 65^\circ$  ein. Geben Sie das Intervall für  $\varphi$  an, sodass man Pyramiden PQRC<sub>n</sub> erhält. Berechnen Sie dazu die Intervallgrenzen auf zwei Stellen nach dem Komma gerundet. 3 P
- A 3.3 Ermitteln Sie rechnerisch das Volumen V( $\varphi$ ) der Pyramiden PQRC<sub>n</sub> in Abhängigkeit von ϕ. (Auf zwei Stellen nach dem Komma runden.) [Teilergebnis:  $\overline{C_nR}(\varphi) = \frac{7,79\sin(\varphi + 34,09^\circ)}{\sin \varphi}$  cm ϕ ]
- A 3.4 Das Maß α der Winkel PQC<sub>n</sub> in den Dreiecken QPC<sub>n</sub> hängt vom Maß  $φ$  der Winkel  $FC<sub>n</sub>R$  ab. Berechnen Sie die Länge der Strecken  $[FC_n]$  in Abhängigkeit von  $\varphi$  und zeigen Sie, dass gilt:  $\tan \alpha = \frac{0.97}{1.5}$ sin  $\alpha =$ ϕ . (Auf zwei Stellen nach dem Komma runden.) 2 P
- A 3.5 Unter den Pyramiden PQRC<sub>n</sub> gibt es zwei Pyramiden PQRC<sub>2</sub> und PQRC<sub>3</sub>, bei denen die Maße der Winkel QC2P und QC3P jeweils 90° betragen. Ermitteln Sie rechnerisch das jeweils zugehörige Winkelmaß ϕ auf zwei Stellen nach dem Komma gerundet. 2 P

4 P

an den Realschulen in Bayern

### **Mathematik I Aufgabengruppe A Aufgabe A 1**

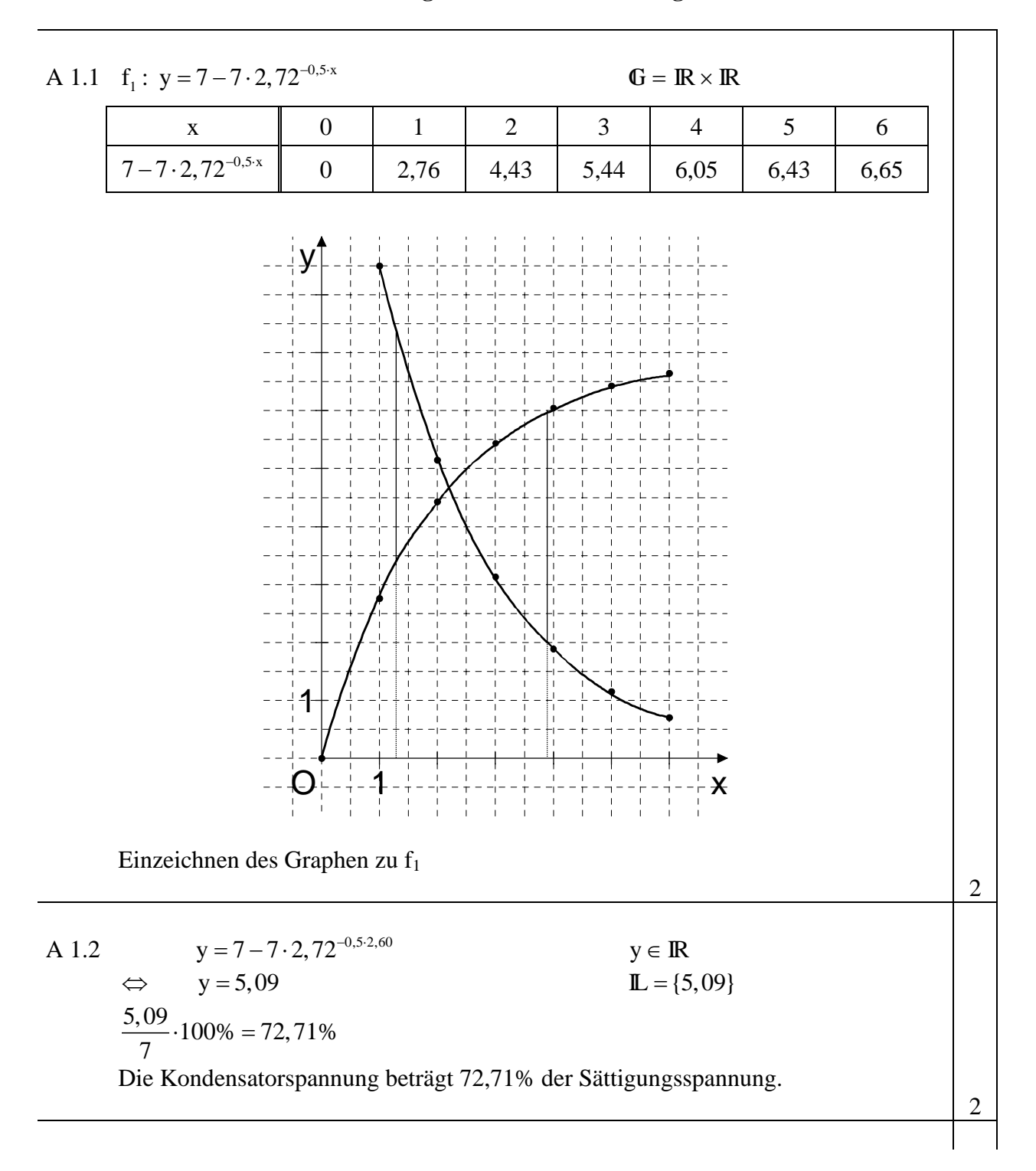

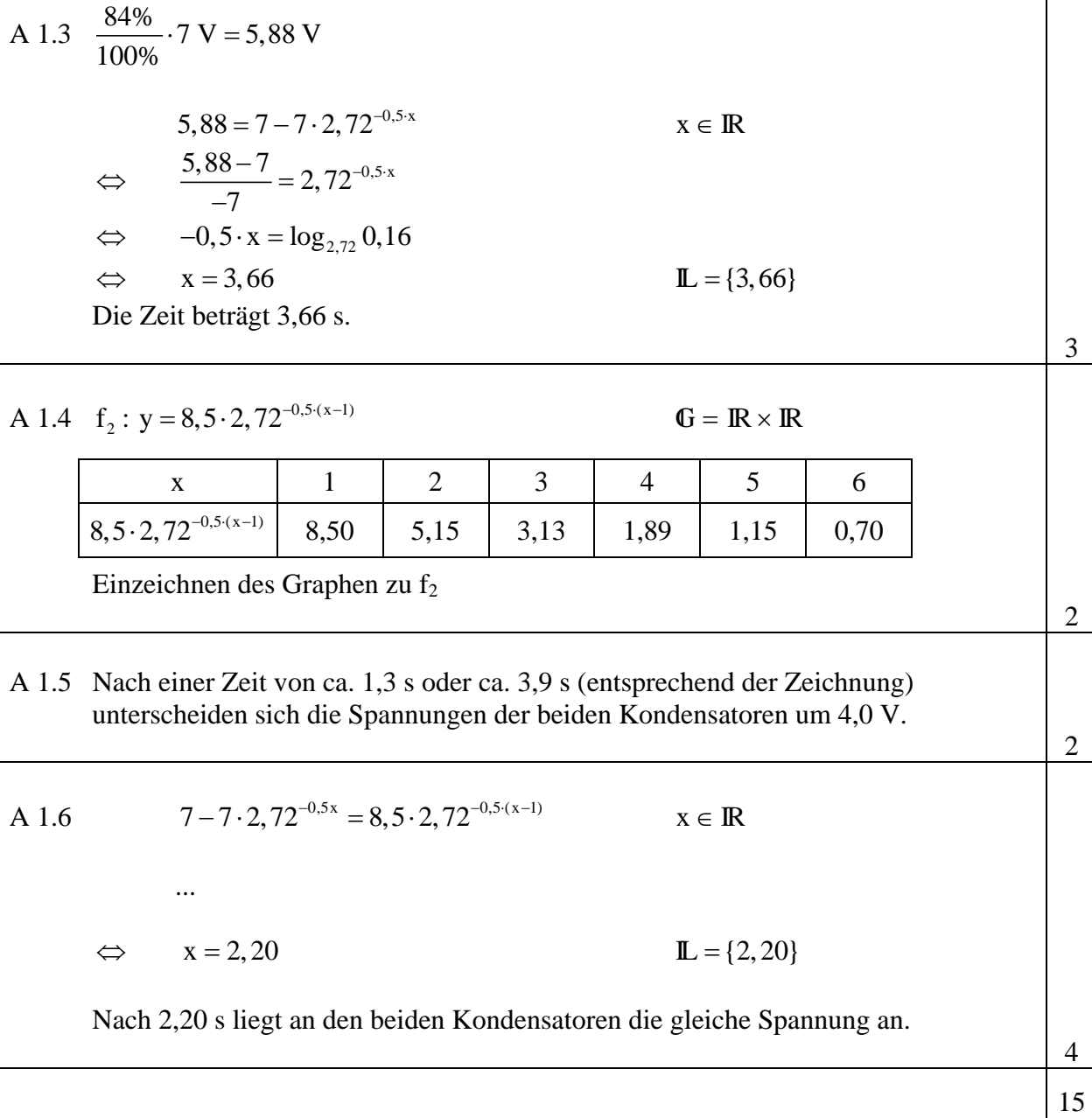

an den Realschulen in Bayern

#### **Mathematik I Aufgabengruppe A Aufgabe A 2**

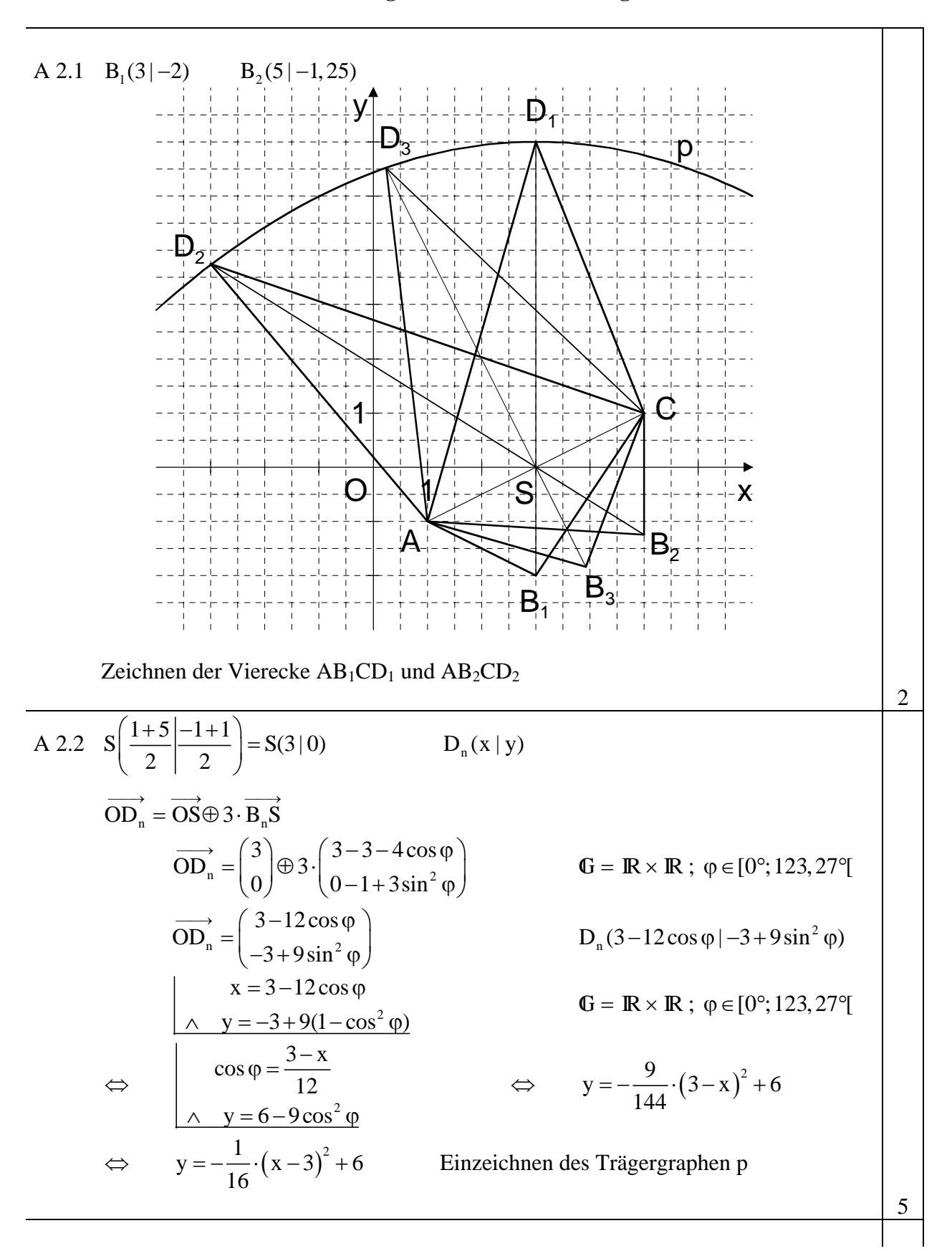

### A 2.3 Einzeichnen des Drachenvierecks  $AB_3CD_3$

Drachenviereck: 
$$
\overrightarrow{AC} \odot \overrightarrow{B_3D_3} = 0
$$
  
\n
$$
\begin{pmatrix}\n4 \\
2\n\end{pmatrix}\n\odot\n\begin{pmatrix}\n-16 \cos \varphi \\
8 - 12 \cos^2 \varphi\n\end{pmatrix} = 0
$$
\n $\varphi \in [0^\circ; 123, 27^\circ[$   
\n⇒  $-24 \cos^2 \varphi - 64 \cos \varphi + 16 = 0$   
\n...  
\n⇒  $\varphi = 76, 69^\circ$  ( $\vee \varphi = 283, 31^\circ$ )  $\mathbb{L} = \{76, 69^\circ\}$   
\n $B_3(3 + 4 \cdot \cos 76, 69^\circ | 1 - 3 \cdot \sin^2 76, 69^\circ) = B_3(3, 92 | -1, 84)$ 

A 2.4 
$$
\overrightarrow{AC} = \begin{pmatrix} 4 \\ 2 \end{pmatrix}
$$
  $\overrightarrow{AB_n} = \begin{pmatrix} 2+4\cos\varphi \\ 2-3\sin^2\varphi \end{pmatrix}$   $\overrightarrow{AB_n} = \begin{pmatrix} 2+4\cos\varphi \\ 2-3(1-\cos^2\varphi) \end{pmatrix}$   
\n $\overrightarrow{AD_n} = \begin{pmatrix} 2-12\cos\varphi \\ -2+9\sin^2\varphi \end{pmatrix}$   $\overrightarrow{AD_n} = \begin{pmatrix} 2-12\cos\varphi \\ 7-9\cos^2\varphi \end{pmatrix}$   
\nA( $\varphi$ ) =  $\begin{bmatrix} 1 \\ 2 \end{bmatrix} \cdot \begin{bmatrix} 2+4\cos\varphi & 4 \\ -1+3\cos^2\varphi & 2 \end{bmatrix} + \begin{bmatrix} 1 \\ 2 \end{bmatrix} \cdot \begin{bmatrix} 4 & 2-12\cos\varphi \\ 2 & 7-9\cos^2\varphi \end{bmatrix}$  FE  
\nA( $\varphi$ ) =  $\frac{1}{2} \cdot \begin{bmatrix} 4+8\cos\varphi+4-12\cos^2\varphi+28-36\cos^2\varphi-4+24\cos\varphi \end{bmatrix}$  FE  
\nA( $\varphi$ ) =  $\begin{bmatrix} -48\cos^2\varphi+32\cos\varphi+32 \end{bmatrix}$  FE  
\nA( $\varphi$ ) =  $(-24\cos^2\varphi - \frac{2}{3}\cos\varphi - \frac{2}{3}$  FE  
\nA(0) =  $[-24(\cos\varphi - \frac{1}{3})^2 + 18\frac{2}{3}]$  FE  
\n $\varphi$  =  $[0^\circ; 123, 27^\circ]$   
\nA( $\varphi$ ) =  $[-24(\cos\varphi - \frac{1}{3})^2 + 18\frac{2}{3}]$  FE  
\n $\varphi$  =  $70,53^\circ$  ( $\vee$   $\varphi$  = 289,47°) A<sub>max</sub> = 18,67 FE

4

17

an den Realschulen in Bayern

### **Mathematik I Aufgabengruppe A Aufgabe A 3**

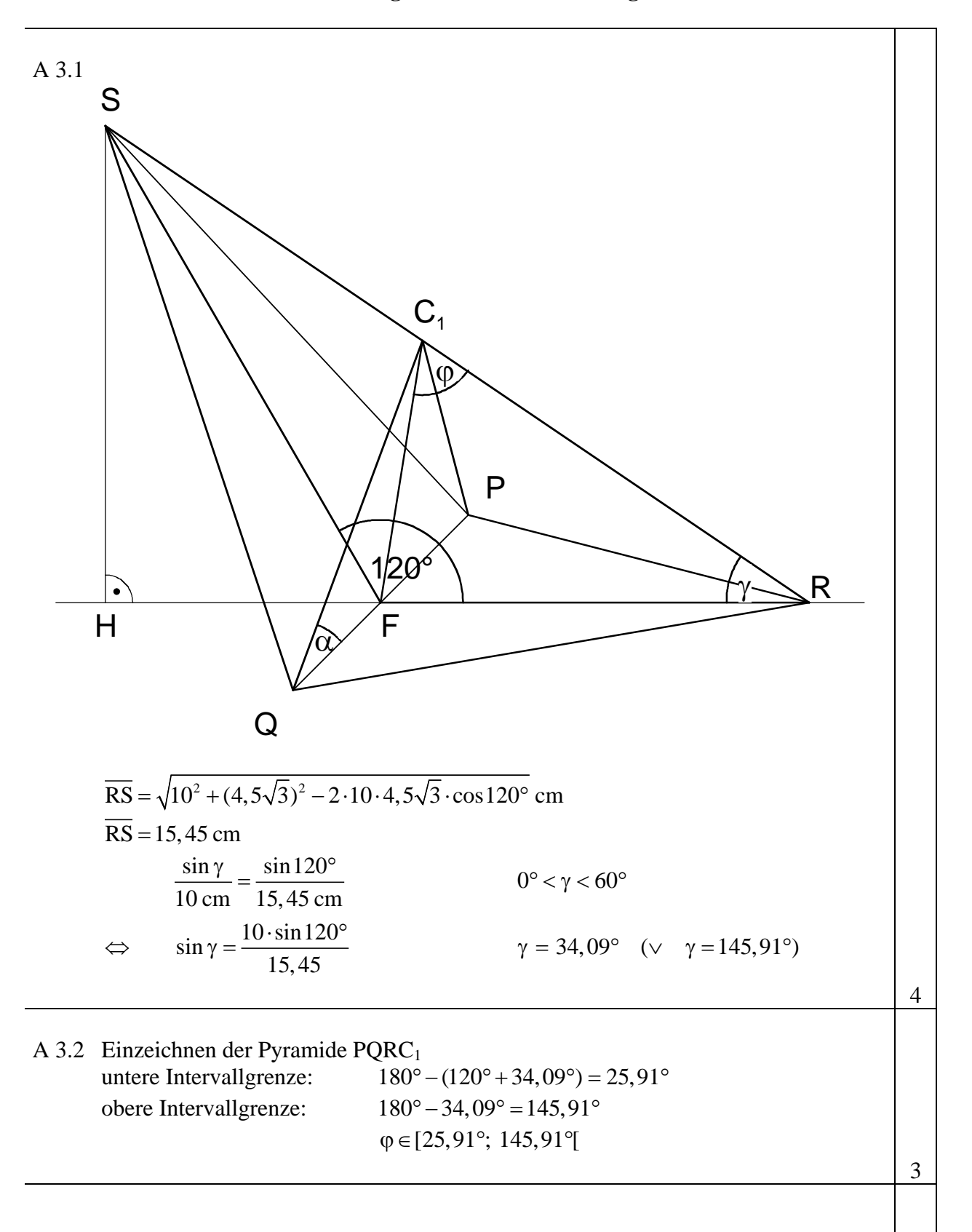

A 3.3 V(φ) = 
$$
\frac{1}{3} \cdot \frac{1}{2} \cdot 9 \cdot 4,5\sqrt{3} \cdot \overline{C_nR}(\varphi) \cdot \sin 34,09^\circ \text{ cm}^2
$$
  
\n $\frac{C_nR(\varphi)}{\sin[180^\circ - (\varphi + 34,09^\circ)]} = \frac{4,5\sqrt{3} \text{ cm}}{\sin \varphi}$   
\n $\frac{C_nR(\varphi)}{\sin(\varphi + 34,09^\circ)} = \frac{4,5\sqrt{3} \text{ cm}}{\sin \varphi}$   
\n $\frac{C_nR(\varphi)}{\cos R(\varphi)} = \frac{4,5\sqrt{3} \text{ cm}}{\sin \varphi}$   
\n $\frac{C_nR(\varphi)}{\sin \varphi} = \frac{7,79 \cdot \sin(\varphi + 34,09^\circ)}{\sin \varphi}$  cm  
\n...  
\nV(φ) =  $\frac{51,05 \cdot \sin(\varphi + 34,09^\circ)}{\sin \varphi}$  cm<sup>3</sup>  
\nA 3.4  $\frac{\overline{FC_n}(\varphi)}{\sin 34,09^\circ} = \frac{4,5\sqrt{3} \text{ cm}}{\sin \varphi}$   
\n $\overline{FC_n}(\varphi) = \frac{4,37 \text{ cm}}{\sin \varphi}$   
\n $\tan \alpha = \frac{R_n}{r}(\varphi)$   
\n $\tan \alpha = \frac{4,37 \text{ cm}}{4,5 \text{ cm}}$   
\n $\tan \alpha = \frac{4,37 \text{ cm}}{4,5 \text{ cm} \cdot \sin \varphi}$   
\nA 3.5  $\tan 45^\circ = \frac{0.97}{\sin \varphi}$   
\n $\Rightarrow \sin \varphi = 0,97$   
\n $\Rightarrow \varphi = 75,93^\circ \vee \varphi = 104,07^\circ$   
\nL = {75,93°; 104,07°}

 $\overline{\phantom{a}}$ 

### **Mathematik I Aufgabengruppe B Aufgabe B 1**

B 1.0 Das Bruttoinlandsprodukt gibt den Wert der wirtschaftlichen Leistung eines Staates für ein Jahr an. Beträgt das Bruttoinlandsprodukt eines Staates am Ende eines Jahres y<sub>0</sub> Billionen  $\epsilon$  so lässt sich bei einer jährlichen Wachstumsrate von p% das Bruttoinlandsprodukt nach x Jahren in y Billionen € mit einer Gleichung der Form x

 $y = y_0 \cdot \left(1 + \frac{p}{100}\right)^x$  berechnen.

B 1.1 Am Ende des Jahres 1999 betrug das Bruttoinlandsprodukt der Bundesrepublik Deutschland 1,92 Billionen €. Bei einer jährlichen Wachstumsrate von 2,5% kann das Bruttoinlandsprodukt der folgenden Jahre in Billionen € mit der Gleichung y = 1,92 · 1,025<sup>x</sup> (G =  $\mathbb{R}_0^+ \times \mathbb{R}^+$ ) berechnet werden. Diese Gleichung legt die Funktion  $f_1$  fest.

Tabellarisieren Sie die Funktion f<sub>1</sub> für x ∈ [0; 10] in Schritten von  $\Delta x = 1$  auf zwei Stellen nach dem Komma gerundet und zeichnen Sie den Graphen zu  $f_1$  in ein Diagramm.

Für die Zeichnung: Auf der x-Achse: 1 cm für 1 Jahr;  $0 \le x \le 11$ 

Auf der y-Achse: 1 cm für 0,2 Billionen  $\epsilon$ ,  $0 \le y \le 2,60$  2 P

- B 1.2 Berechnen Sie, in welchem Kalenderjahr das Bruttoinlandsprodukt der Bundesrepublik Deutschland bei einer jährlichen Wachstumsrate von 2,5% den Wert von 3 Billionen  $\epsilon$ übersteigen würde. 3 P
- B 1.3 Am Ende des Jahres 1998 hatte Österreich ein Bruttoinlandsprodukt von 0,19 Billionen € bei einer jährlichen Wachstumsrate von 1,5%. Gleichzeitig hatte die Schweiz ein Bruttoinlandsprodukt von 0,25 Billionen € bei einer jährlichen Wachstumsrate von  $-0.2\%$ . Im wievielten Jahr haben beide Länder das gleiche Bruttoinlandsprodukt, wenn sich die jährlichen Wachstumsraten nicht ändern? 4 P
- B 1.4 In Wirklichkeit ist in den drei Jahren nach 1999 das Bruttoinlandsprodukt der Bundesrepublik Deutschland von 1,92 Billionen € auf 2,10 Billionen € gestiegen. Berechnen Sie auf eine Stelle nach dem Komma gerundet mit Hilfe der Gleichung aus 1.0 die jährliche Wachstumsrate p%. 3 P
- B 1.5 Im wievielten Jahr ist das Bruttoinlandsprodukt eines Staates um 10% gestiegen, wenn die Wachstumsrate 1,8% beträgt? 3 P

# **Prüfungsdauer: Abschlussprüfung 2004 150 Minuten** an den Realschulen in Bayern **R4/R6**

### **Mathematik I Aufgabengruppe B Aufgabe B 2**

# B 2.0 Der Punkt O(0|0) und Punkte Q<sub>n</sub>(x  $\frac{1}{2}$ x + 3) auf der Geraden g mit der Gleichung  $y = \frac{1}{2}x + 3$  ( $G = \mathbb{R} \times \mathbb{R}$ ) sind Eckpunkte von Dreiecken OP<sub>n</sub>Q<sub>n</sub>, für die  $\mathbf{R}P_nOQ_n = 45^\circ$  und  $\overline{OP_n}$  :  $\overline{OQ_n} = 2:3$  gilt.

- B 2.1 Zeichnen Sie die Gerade g sowie die Dreiecke OP<sub>1</sub>Q<sub>1</sub> für x = -3 und OP<sub>2</sub>Q<sub>2</sub> für  $x = 3$  in ein Koordinatensystem. Für die Zeichnung: Längeneinheit 1 cm;  $-4 \le x \le 7$ ;  $-3 \le y \le 7$  3 P
- B 2.2 Die Punkte  $Q_n$  können auf die Punkte  $P_n$  abgebildet werden. Zeigen Sie rechnerisch, dass für die Koordinaten der Punkte  $P_n$  in Abhängigkeit von der Abszisse x der Punkte Q<sub>n</sub> gilt:

$$
P_n\left(\frac{1}{2}\sqrt{2}\cdot x+\sqrt{2}\left|-\frac{1}{6}\sqrt{2}\cdot x+\sqrt{2}\right.\right).
$$
 3 P

- B 2.3 Bestimmen Sie rechnerisch die Gleichung des Trägergraphen h der Punkte P<sub>n</sub>. (Auf zwei Stellen nach dem Komma runden.) [Ergebnis: h :  $y = -0.34x + 1.89$ ] 2 P
- B 2.4 Der Eckpunkt P<sub>3</sub> des Dreiecks  $OP_3Q_3$  liegt im I. Quadranten auf der Parabel p mit der Gleichung  $y = \frac{1}{2}x^2 - 2x$  (G = IR × IR ). Zeichnen Sie die Parabel p sowie das Dreieck  $OP_3Q_3$  in die Zeichnung zu 2.1 ein und berechnen Sie sodann das Maß β des Winkels Q3P3O. (Auf zwei Stellen nach
- B 2.5 Unter den Dreiecken  $OP_nQ_n$  hat das Dreieck  $OP_0Q_0$  den kleinstmöglichen Flächeninhalt. Berechnen Sie die x-Koordinate des Punktes Q<sub>0</sub>. 3 P

dem Komma runden.) 6 P

### **Mathematik I Aufgabengruppe B Aufgabe B 3**

- B 3.0 Das Rechteck ABCD mit  $\overline{AB} = 8$  cm und  $\overline{BC} = 10$  cm ist die Grundfläche der Pyramide ABCDS mit der Spitze S. Der Punkt E ist der Mittelpunkt der Seite [AD] und der Punkt F ist der Mittelpunkt der Seite [BC]. Der Fußpunkt P der Pyramidenhöhe liegt auf [EF]. Es gilt:  $\overline{ES} = 7.5$  cm und  $\overline{FS} = 9$  cm.
- B 3.1 Zeichnen Sie ein Schrägbild der Pyramide ABCDS. Dabei soll [EF] auf der Schrägbildachse liegen.

Für die Zeichnung:  $q = \frac{1}{2}$ ;  $\omega = 45^{\circ}$ 

 Berechnen Sie sodann das Maß ε des Winkels SFE sowie die Höhe PS der Pyramide ABCDS. (Auf zwei Stellen nach dem Komma runden.) [Teilergebnis:  $\epsilon = 51,95^\circ$ ;  $\overline{PS} = 7,09 \text{ cm}$ ] 4 P

B 3.2 Die Strecke [KM] mit K  $\in$  [AB] und M  $\in$  [DC] verläuft durch den Punkt P und ist parallel zur Strecke [BC]. Die Strecken  $[R_nT_n]$  sind ebenfalls parallel zur Strecke [BC]. Sie schneiden die Strecke [FS] in den Punkten G<sub>n</sub> und es gilt R<sub>n</sub> ∈ [BS] und  $T_n \in [CS]$ . Die Punkte K, R<sub>n</sub>, T<sub>n</sub> und M sind jeweils die Eckpunkte von gleichschenkligen Trapezen KR<sub>n</sub>T<sub>n</sub>M. Die Winkel FPG<sub>n</sub> haben das Maß  $\varphi$  mit  $0^{\circ} < \varphi < 90^{\circ}$ .

Zeichnen Sie das Trapez KR<sub>1</sub>T<sub>1</sub>M für  $\varphi = 20^{\circ}$  in das Schrägbild zu 3.1 ein. 1 P

B 3.3 Zeigen Sie durch Rechnung, dass die Länge der Strecken [PG<sub>n</sub>] wie folgt in Abhängigkeit von ϕ auf zwei Stellen nach den Komma gerundet dargestellt werden kann:

$$
\overline{PG_n}(\varphi) = \frac{4,37}{\sin((\varphi + 51,95^\circ))} \text{ cm} \ .
$$
 2 P

- B 3.4 Von allen Trapezen  $KR_nT_nM$  besitzt das Trapez  $KR_0T_0M$  die kürzeste Höhe  $\overline{PG_0}$ . Berechnen Sie den Flächeninhalt des Trapezes  $KR_0T_0M$ . (Auf zwei Stellen nach dem Komma runden.) 5 P
- B 3.5 Für die Trapeze  $KR_2T_2M$  und  $KR_3T_3M$  sind die Strecken [PG<sub>2</sub>] bzw. [PG<sub>3</sub>] jeweils 5 cm lang. Berechnen Sie die zugehörigen Winkelmaße <sub>Φ</sub> auf zwei Stellen nach dem Komma gerundet. 3 P

an den Realschulen in Bayern

### **Mathematik I Aufgabengruppe B Aufgabe B 1**

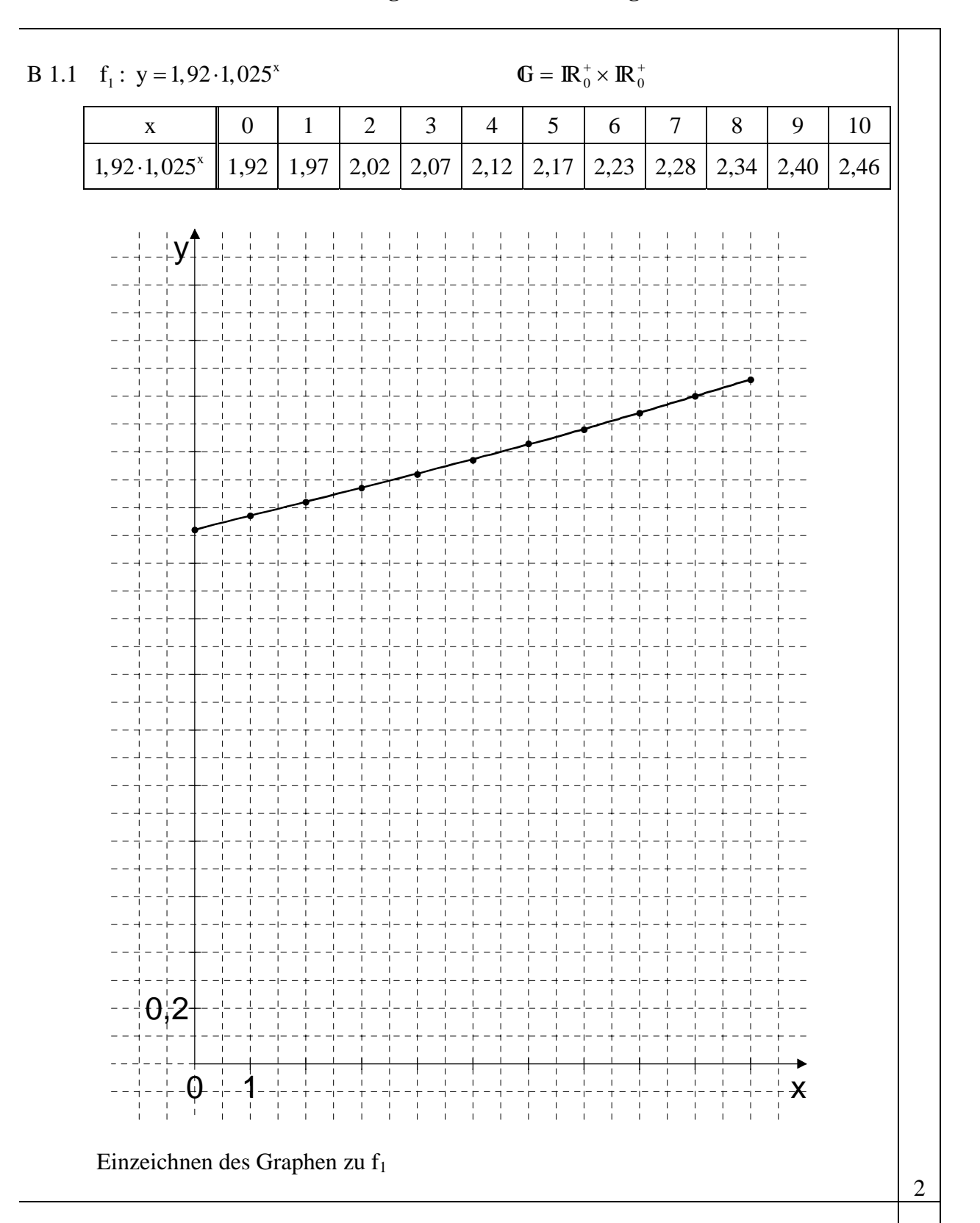

B 1.2 
$$
3=1,92 \cdot 1,025^{x}
$$
  
\n $\Leftrightarrow$   $x = \log_{1,025}\left(\frac{3}{1,92}\right)$   
\n $\Leftrightarrow$   $x = 18,1$   
\n $\Leftrightarrow$   $L = \{18,1\}$ 

 Im Lauf des Jahres 2018 würde das Bruttoinlandsprodukt den Wert von 3 Billionen € übersteigen.

3

4

3

15

B 1.3  
\n0,19.1,015<sup>x</sup> = 0,25.0,998<sup>x</sup>  
\n  
\n
$$
\Leftrightarrow \left(\frac{1,015}{0,998}\right)^{x} = \frac{0,25}{0,19}
$$
\n  
\n
$$
\Leftrightarrow x = \log_{\left(\frac{1,015}{0,998}\right)}\left(\frac{0,25}{0,19}\right)
$$
\n  
\n
$$
\Leftrightarrow x = 16,2
$$
\n  
\nL = {16,2}

Im Lauf des 17. Jahres hätten beide Staaten das gleiche Bruttoinlandsprodukt.

B 1.4  
\n2,10=1,92 ⋅ 
$$
\left(1+\frac{p}{100}\right)^3
$$
  
\n $\Leftrightarrow 1+\frac{p}{100} = \sqrt[3]{\frac{2,10}{1,92}}$   
\n $\Leftrightarrow p = 100 \cdot \left(\sqrt[3]{\frac{2,10}{1,92}} - 1\right)$   
\n $\Leftrightarrow p = 3,0$   
\nI = {3,0}

Die (durchschnittliche) jährliche Wachstumsrate betrug 3,0%.

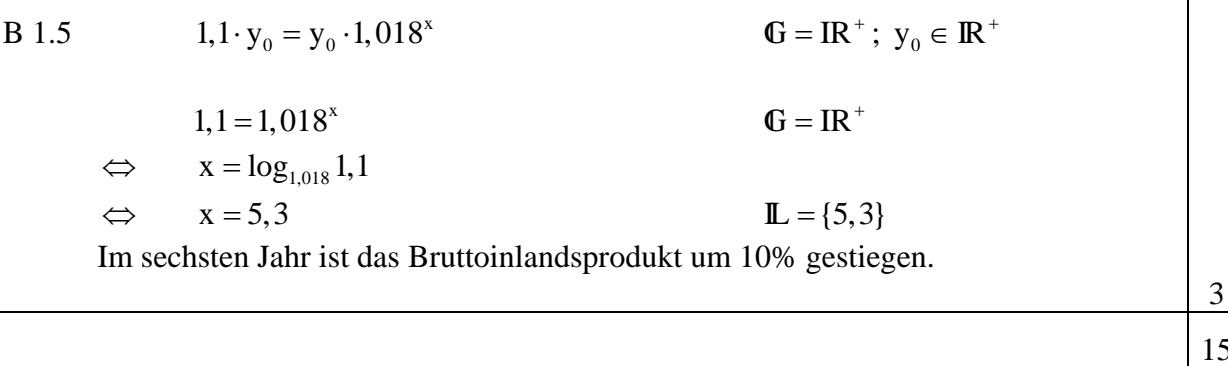

an den Realschulen in Bayern

#### **Mathematik I Aufgabengruppe B Aufgabe B 2**

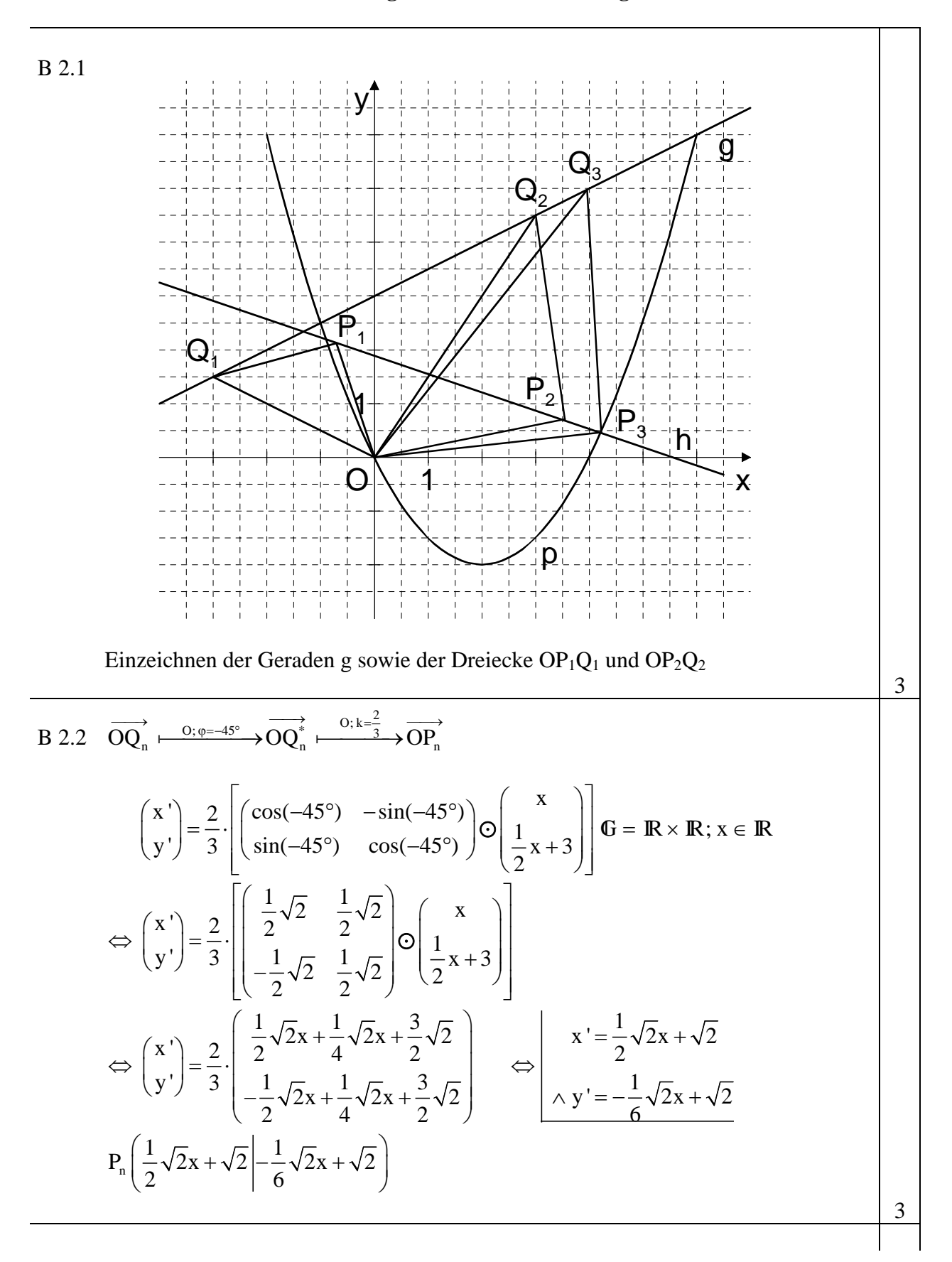

B 2.3 
$$
P_n\left(\frac{1}{2}\sqrt{2}x + \sqrt{2}\middle| -\frac{1}{6}\sqrt{2}x + \sqrt{2}\right)
$$
  
\n $X' = 0,71x + 1,41$   
\n $\Delta y' = -0,24x + 1,41$   
\n $\Delta y' = -0,24x + 1,41$   
\n $\Delta y' = -0,24x + 1,41$   
\n $\Delta y' = -0,24x + 1,41$   
\nG =  $\mathbb{R} \times \mathbb{R}; x \in \mathbb{R}$   
\n $\Delta y' = -0,24x + 1,41$   
\nGleichung des Trägergraphen: h:  $y = -0,34x + 1,89$ 

B 2.4 Enzeichnet of Parabel p und des Dreiecks OP₃Q₃  
\n{P₃} = h ∩ p  
\n0, 5x<sup>2</sup> - 2x = -0, 34x + 1, 89  
\n⇒ 0, 5x<sup>2</sup> - 1, 66x - 1, 89 = 0  
\n⇒ x = 4, 22 (× x = -0, 90) L = {4, 22}  
\nP₃(4, 22 | -0, 34 ⋅ 4, 22 + 1, 89) P₃(4, 22 | 0, 46)  
\n
$$
\frac{1}{2}\sqrt{2}x + \sqrt{2} = 4, 22
$$
 G = IR  
\n⇒ x = 3, 97 L = {3, 97}  
\nQ₃(3,97 | 0, 5 ⋅ 3, 97 + 3)  
\n $\frac{1}{P₃Q₃} = \begin{pmatrix} 3, 97 - 4, 22 \\ 4, 99 - 0, 46 \end{pmatrix}$  R₃Q₃ =  $\begin{pmatrix} -0, 25 \\ 4, 53 \end{pmatrix}$   $\frac{1}{P₃Q₃} = \begin{pmatrix} -4, 22 \\ -0, 46 \end{pmatrix}$   
\n $\cos \beta = \frac{\begin{pmatrix} -0, 25 \\ 4, 53 \end{pmatrix} \circ \begin{pmatrix} -4, 22 \\ -0, 46 \end{pmatrix}}{\sqrt{(-0, 25)^2 + 4, 53^2} \cdot \sqrt{(-4, 22)^2 + (-0, 46)^2}}$   
\n $\cos \beta = \frac{-1, 03}{19, 26}$   $\beta = 93, 07^\circ$   
\nB 2.5  $\overrightarrow{OQ_0} \perp g$ :  
\n $\begin{pmatrix} x \\ 0, 5x + 3 \end{pmatrix} \circ \begin{pmatrix} 2 \\ 1 \end{pmatrix} = 0$  G = IR  
\n⇒ 2x + 0, 5x + 3 = 0  
\n⇒ x = -1, 2 IL = {-1, 2}  
\nB.

an den Realschulen in Bayern

### **Mathematik I Aufgabengruppe B Aufgabe B 3**

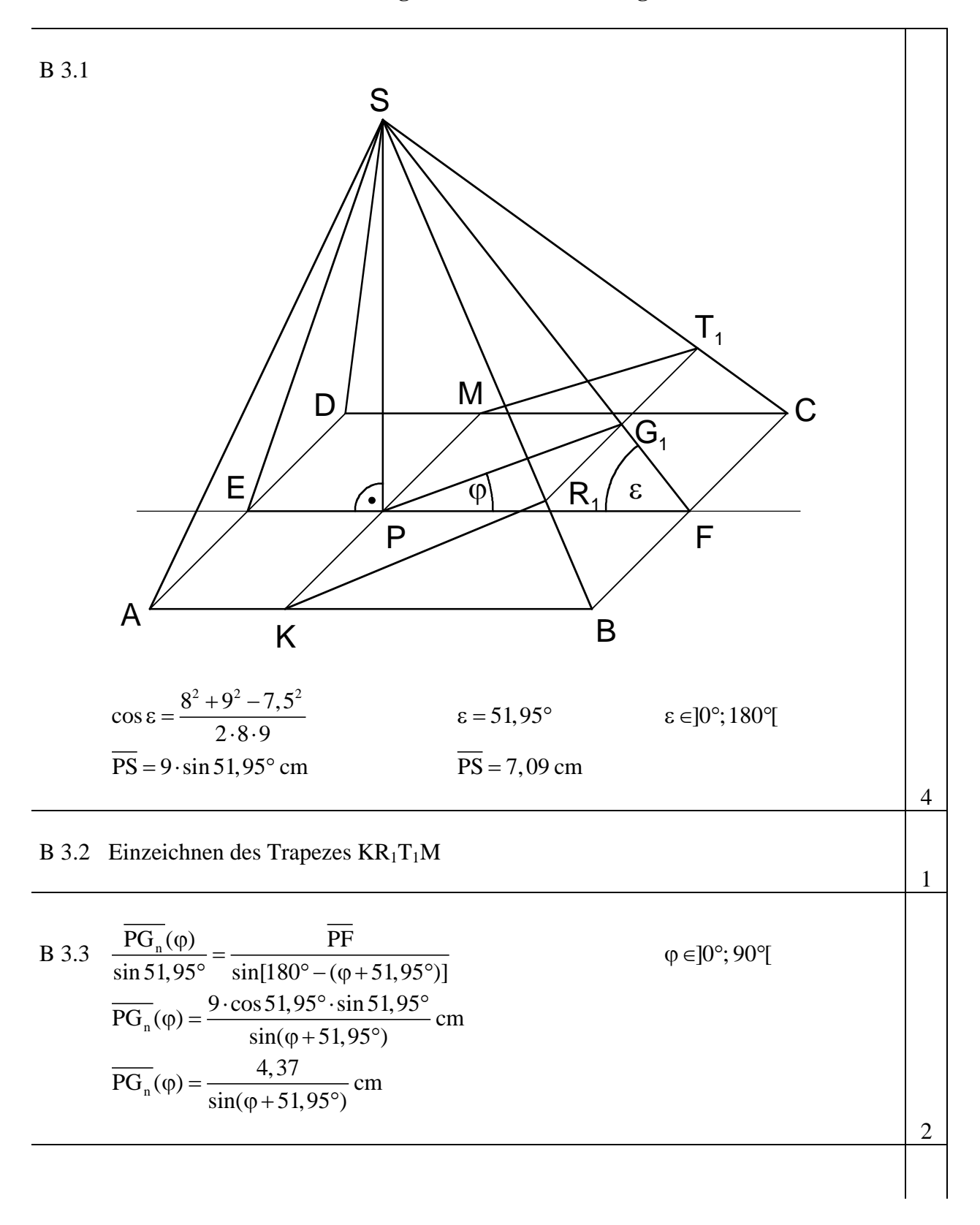

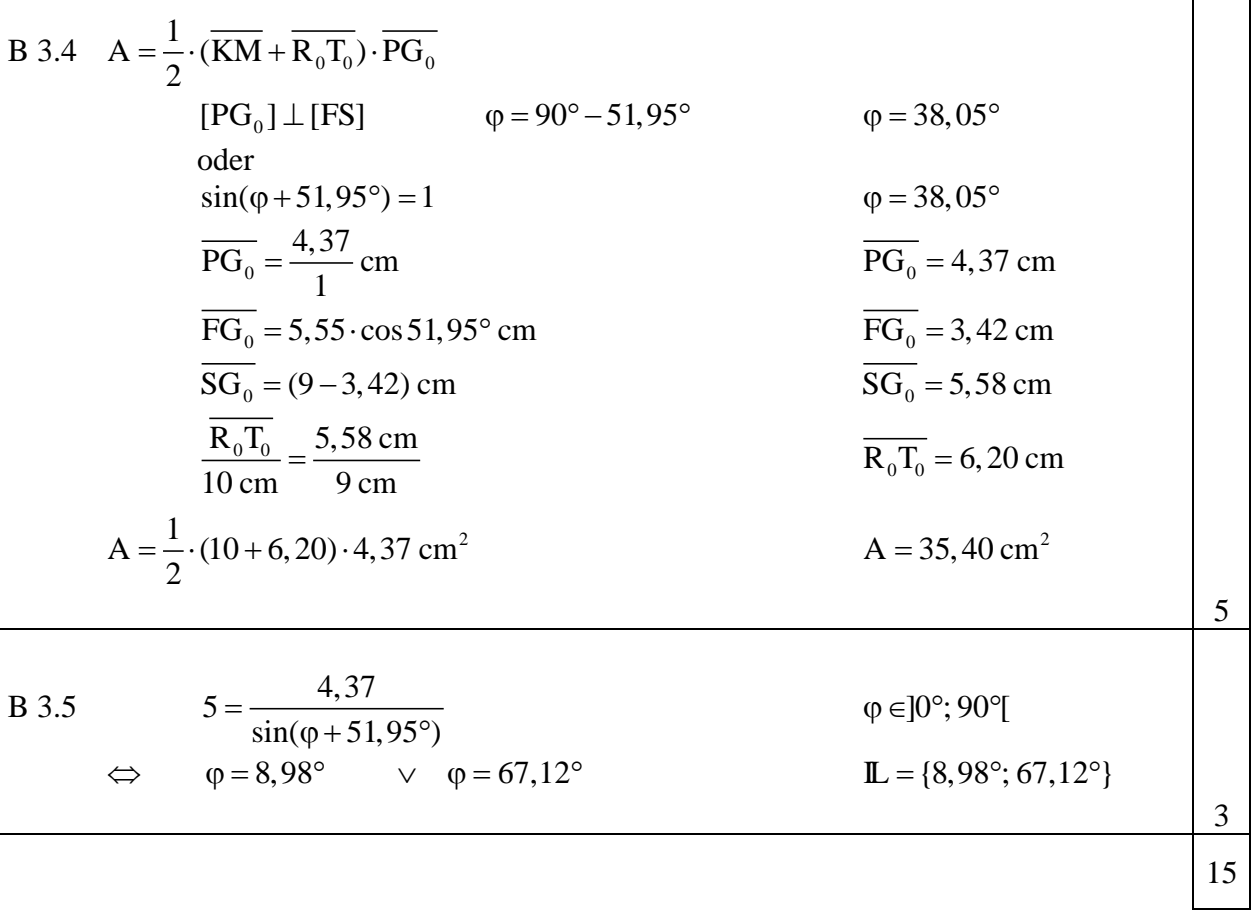

 $\mathbf{L}$  $\sim 1$ 

### **Mathematik I Nachtermin Nachtermin Aufgabe C 1**

- C 1.0 Gegeben sind die Funktionen  $f_1$  mit der Gleichung y =  $-2 \cdot 0.5^{x+1} + 5$  und  $f_2$  mit der Gleichung y =  $0,5^{x+2}$  – 3 (G = IR  $\times$  IR).
- C 1.1 Tabellarisieren Sie die Funktionen f<sub>1</sub> und f<sub>2</sub> jeweils für  $x \in [-3, 5]$  mit ∆x = 1 auf zwei Stellen nach dem Komma gerundet. Zeichnen Sie sodann die Graphen zu f<sub>1</sub> und  $f_2$  in ein Koordinatensystem. Für die Zeichnung: Längeneinheit 1 cm;  $-4 \le x \le 6$ ;  $-4 \le y \le 6$  2 P

C 1.2 Punkte  $A_n(x|-2.0,5^{x+1}+5)$  auf dem Graphen zu f<sub>1</sub> und Punkte  $C_n(x|0,5^{x+2}-3)$ auf dem Graphen zu f<sub>2</sub> sind Eckpunkte von Rauten  $A_nB_nC_nD_n$ . Die Punkte  $A_n$  und  $C_n$  haben jeweils dieselbe Abszisse x, und die y-Koordinate der Punkte  $A_n$  ist jeweils größer als die y-Koordinate der Punkte C<sub>n</sub>. Außerdem gilt:  $\overline{B_n D_n} = 4 \text{ LE}$ . Zeichnen Sie die Raute  $A_1B_1C_1D_1$  für  $x = -1$  und die Raute  $A_2B_2C_2D_2$  für  $x = 3$  in das Koordinatensystem zu 1.1. ein. 2 P

- C 1.3 Ermitteln Sie rechnerisch auf zwei Stellen nach dem Komma gerundet, für welche x-Werte der Punkte  $A_n$  es Rauten  $A_nB_nC_nD_n$ , wie in 1.2 festgelegt, gibt. 3 P
- C 1.4 Bestimmen Sie durch Rechnung die Koordinaten der Diagonalenschnittpunkte  $M_n$ der Rauten  $A_nB_nC_nD_n$  in Abhängigkeit von der Abszisse x der Punkte  $A_n$ . 2 P
- C 1.5 Unter den Rauten  $A_nB_nC_nD_n$  gibt es ein Quadrat  $A_0B_0C_0D_0$ . Berechnen Sie die Koordinaten des Eckpunktes C<sub>0</sub>. (Auf zwei Stellen nach dem Komma runden.) 3 P
- C 1.6 Geben Sie das Intervall für die möglichen Flächeninhalte der Rauten  $A_nB_nC_nD_n$  an. 3 P

### **Mathematik I Nachtermin Nachtermin Aufgabe C 2**

- C 2.0 Die Punkte A(0|0),  $B_n (8\cos^2 \varepsilon) 4\sin \varepsilon$ , C(9|3) und  $D_n$  sind die Eckpunkte von Drachenvierecken AB<sub>n</sub>CD<sub>n</sub> mit AC als Symmetrieachse. Es gilt:  $\varepsilon \in [0^\circ; 90^\circ]$ .
- C 2.1 Berechnen Sie die Koordinaten der Eckpunkte B<sub>1</sub> für  $\varepsilon = 30^\circ$  und B<sub>2</sub> für  $\varepsilon = 60^\circ$ auf zwei Stellen nach dem Komma gerundet. Zeichnen Sie sodann die Drachenvierecke  $AB_1CD_1$  und  $AB_2CD_2$  in ein Koordinatensystem. Für die Zeichnung: Längeneinheit 1 cm;  $-2 \le x \le 10$ ;  $-4 \le y \le 6$  2 P
- C 2.2 Berechnen Sie die Koordinaten der Eckpunkte D<sub>n</sub> in Abhängigkeit von ε. (Auf zwei Stellen nach dem Komma runden.) [Ergebnis:  $D_n (6, 40 \cos^2 \varepsilon - 2, 40 \sin \varepsilon + 4, 80 \cos^2 \varepsilon + 3, 20 \sin \varepsilon)$ ] 3 P
- C 2.3 Der Eckpunkt D<sub>3</sub> des Drachenvierecks  $AB_3CD_3$  liegt auf der Winkelhalbierenden w des I. und III. Quadranten. Berechnen Sie die Koordinaten des Eckpunktes B<sub>3</sub>. (Auf zwei Stellen nach dem Komma runden.) 4 P
- C 2.4 Berechnen Sie den Flächeninhalt  $A(\varepsilon)$  der Drachenvierecke  $AB<sub>n</sub>CD<sub>n</sub>$  in Abhängigkeit von ε. Berechnen Sie sodann auf zwei Stellen nach dem Komma gerundet das Winkelmaß für das Drachenviereck AB<sub>0</sub>CD<sub>0</sub> dessen Flächeninhalt maximal ist. Geben Sie den maximalen Flächeninhalt an. [Teilergebnis:  $A(\epsilon) = (24\cos^2 \epsilon + 36\sin \epsilon)$  FE ] 4 P
- C 2.5 Neben den Drachenvierecken  $AB_nCD_n$  gibt es als Sonderfall das Dreieck  $B_4CD_4$ . Berechnen Sie das zugehörige Winkelmaß ε auf zwei Stellen nach dem Komma gerundet. 4 P

### **Mathematik I Nachtermin Nachtermin Aufgabe C 3**

- C 3.0 Eine Gärtnerei plant einen Glaspavillon als Ausstellungsraum für Pflanzen. Er soll aus einem Quader ABCDEFGH und einem pyramidenförmigen Dach EFGHS bestehen. Die Grundfläche ABCD ist quadratisch mit der Seitenlänge  $AB = 10$  m. Die Höhe des Quaders beträgt 6 m. Der Punkt M ist der Diagonalenschnittpunkt des Quadrats ABCD. Der Punkt N ist der Diagonalenschnittpunkt des Quadrats EFGH. Die Gesamthöhe des Pavillons beträgt  $\overline{MS} = 10 \text{ m}$ .
- C 3.1 Zeichnen Sie ein Schrägbild des Pavillons im Maßstab 1:100. Dabei soll [AB] auf der Schrägbildachse liegen.

Für die Zeichnung:  $q = \frac{1}{2}$ ;  $\omega = 45^{\circ}$ 

 Berechnen Sie sodann das Maß ε des Winkels NES auf zwei Stellen nach dem Komma gerundet. [Teilergebnis:  $\epsilon = 29.50^{\circ}$ ] 4 P

C 3.2 Punkte  $P_n$  auf der Kante [ES] werden mit dem Punkt N zu Verstrebungen [NP<sub>n</sub>] verbunden. Die Winkel P<sub>n</sub>NE besitzen das Maß  $\varphi$  mit  $0^{\circ} < \varphi < 90^{\circ}$ . Zeichnen Sie eine beliebige Verstrebung [NP1] in das Schrägbild zu 3.1 ein. Zeigen Sie sodann, dass für die Längen der Verstrebungen [NP<sub>n</sub>] in Abhängigkeit von φ auf zwei Stellen nach dem Komma gerundet gilt:

$$
\overline{\rm NP}_{n}(\varphi) = \frac{3,48}{\sin((\varphi + 29,50^{\circ})} \,\mathrm{m} \,.
$$

C 3.3 Die durch die Verstrebungen  $[NP_n]$  entstehenden Dreiecke  $ENP_n$  werden zur Dekoration mit Stoff bespannt. Berechnen Sie den Flächeninhalt  $A(\varphi)$  der Dreiecke ENP<sub>n</sub> in Abhängigkeit von  $\varphi$ auf zwei Stellen nach dem Komma gerundet.

[Ergebnis: A(
$$
\varphi
$$
) =  $\frac{12,30 \cdot \sin \varphi}{\sin(\varphi + 29,50^{\circ})}$  m<sup>2</sup>]

- C 3.4 Ermitteln Sie den Flächeninhalt des Stoffdreiecks, das man erhält, wenn die kürzestmögliche Verstrebung [NP<sub>0</sub>] eingebaut wird. 3 P
- C 3.5 Das Dreieck ENP<sub>2</sub> bedeckt 60% der Fläche des Dreiecks ENS. Berechnen Sie das zugehörige Winkelmaß ϕ. (Auf zwei Stellen nach dem Komma runden.) 3 P

an den Realschulen in Bayern

#### **Mathematik I Nachtermin Nachtermin Aufgabe C 1**

#### **Lösungsmuster und Bewertung**

C 1.1

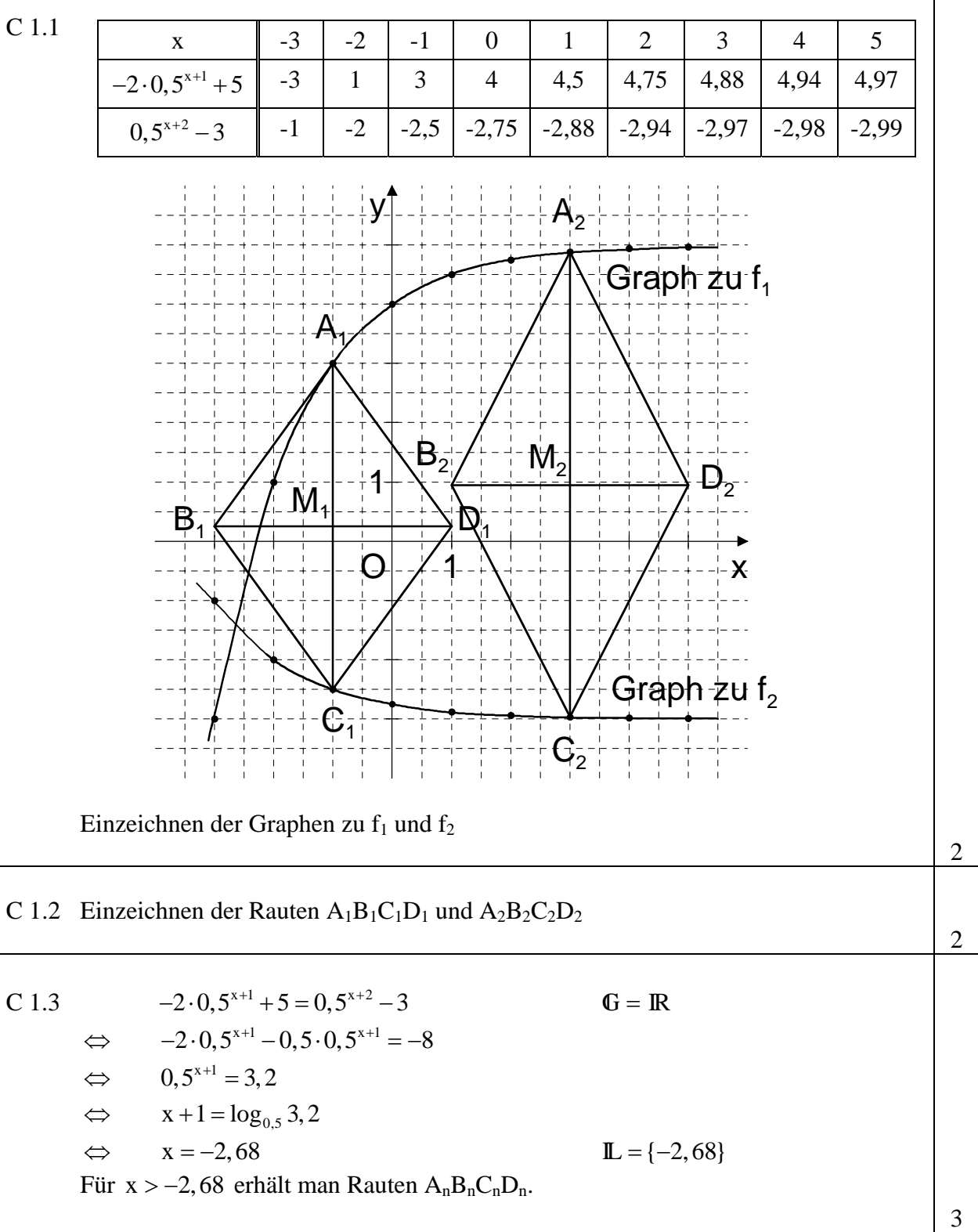

C 1.4 
$$
M_n\left(x + x\frac{|x - x| - 2 \cdot 0.5^{x+1} + 5 + 0.5^{x+2} - 3}{2}\right)
$$
  $-2,68 < x \in \mathbb{R}$   
\n $M_n\left(x\frac{|-2 \cdot 0.5^{x+1} + 0.5 \cdot 0.5^{x+1} + 2}{2}\right)$   
\n $M_n(x|-0.75 \cdot 0.5^{x+1} + 1)$   
\nC 1.5  $\overline{A_n C_n}(x) = (-2 \cdot 0.5^{x+1} + 5 - 0.5^{x+2} + 3) \text{ LE}$   
\n $-2 \cdot 0.5^{x+1} + 5 - 0.5^{x+2} + 3 = 4$   $-2,68 < x \in \mathbb{R}$   
\n $\Leftrightarrow -2,5 \cdot 0.5^{x+1} = -4$   
\n $\Leftrightarrow 0.5^{x+1} = 1,6$   
\n $\Leftrightarrow x+1 = \log_{0,3}, 1,6$   
\n $\Leftrightarrow x = -1,68$   
\n $C_0(-1,68 \mid 0.5^{-1,68+2} - 3) = C_0(-1,68 \mid -2,20)$   
\nC 1.6  $A(x) = \frac{1}{2} \cdot 4 \cdot (-2 \cdot 0.5^{x+1} + 5 - 0.5^{x+2} + 3) \text{ FE}$   $-2,68 < x \in \mathbb{R}$   
\n $A(x) = 2 \cdot (-2,5 \cdot 0.5^{x+1} + 16) \text{ FE}$   
\n $A(x) = (-5 \cdot 0.5^{x+1} + 16) \text{ FE}$   
\n $A(x) = (16 - \frac{5}{2^{x+1}}) \text{ FE}$   $0 \text{ FE} < A(x) < 16 \text{ FE}$   
\n $A = \frac{1}{2} \cdot 4 \text{ LE} \cdot \overline{A_n C_n}$   
\n $\overline{A_n C_n} < (5 - (-3)) \text{ LE}$   
\n $\overline{A_n C_n} < 8 \text{ LE}$   
\n $A < \frac{1}{2} \cdot 4 \cdot 8 \text{ FE}$   
\

 $\overline{1}$ 

an den Realschulen in Bayern

### **Mathematik I Nachtermin Nachtermin Aufgabe C 2**

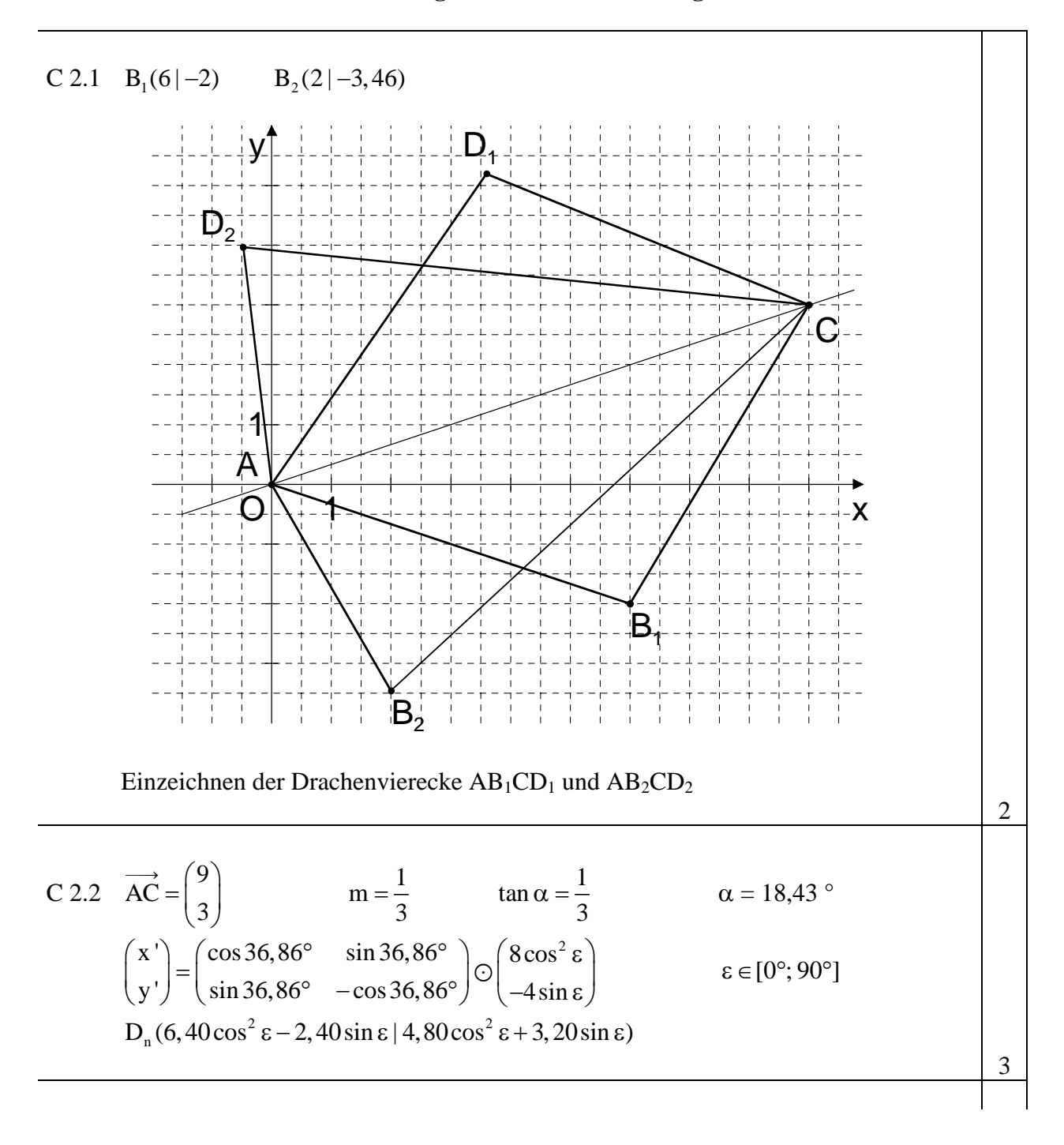

C 2.3 6,40cos<sup>2</sup> 
$$
\varepsilon
$$
 - 2,40sin  $\varepsilon$  = 4,80cos<sup>2</sup>  $\varepsilon$  + 3,20sin  $\varepsilon$   $\varepsilon \in [0^{\circ}; 90^{\circ}]$   
\n $\Leftrightarrow \sin^2 \varepsilon$  + 3,5sin  $\varepsilon$  - 1 = 0  
\n $\Leftrightarrow \sin \varepsilon$  = 0,27 ( $\vee \sin \varepsilon$  = -3,77)  
\n $\Leftrightarrow \varepsilon$  = 15,66° ( $\vee \varepsilon$  = 164,34°)  
\nB<sub>3</sub>(7,42|-1,08)  
\nC 2.4  $\overrightarrow{AB}_n = \begin{pmatrix} 8\cos^2 \varepsilon \\ -4\sin \varepsilon \end{pmatrix}$   $\overrightarrow{AC} = \begin{pmatrix} 9 \\ 3 \end{pmatrix}$   
\n $A(\varepsilon) = 2 \cdot \frac{1}{2} \cdot \begin{vmatrix} 8\cos^2 \varepsilon \\ -4\sin \varepsilon \end{vmatrix}$  FE  $\varepsilon \in [0^{\circ}; 90^{\circ}]$   
\n $A(\varepsilon) = (24 \cos^2 \varepsilon + 36 \sin \varepsilon)$  FE  
\n $A(\varepsilon) = (24 - 24 \sin^2 \varepsilon + 36 \sin \varepsilon)$  FE  
\n $A(\varepsilon) = [-24(\sin \varepsilon - 0, 75)^2 + 37, 5]$  FE  
\n $A_{max} = 37, 5$  FE für  $\varepsilon$  = 48,59° ( $\vee \varepsilon$  = 131,41°)  
\nC 2.5  $AB_4 \perp AC$   $B_n (8 \cos^2 \varepsilon \mid -4 \sin \varepsilon) \varepsilon$   $AB_4 : y = -3x$   
\n $\Leftrightarrow -4 \sin \varepsilon = -3 \cdot 8 \cos^2 \varepsilon$   $\varepsilon \varepsilon [0^{\circ}; 90^{\circ}]$   
\n $\Leftrightarrow \sin \varepsilon = 6(1 - \sin^2 \varepsilon)$ 

an den Realschulen in Bayern

### **Mathematik I Nachtermin Nachtermin Aufgabe C 3**

### **Lösungsmuster und Bewertung**

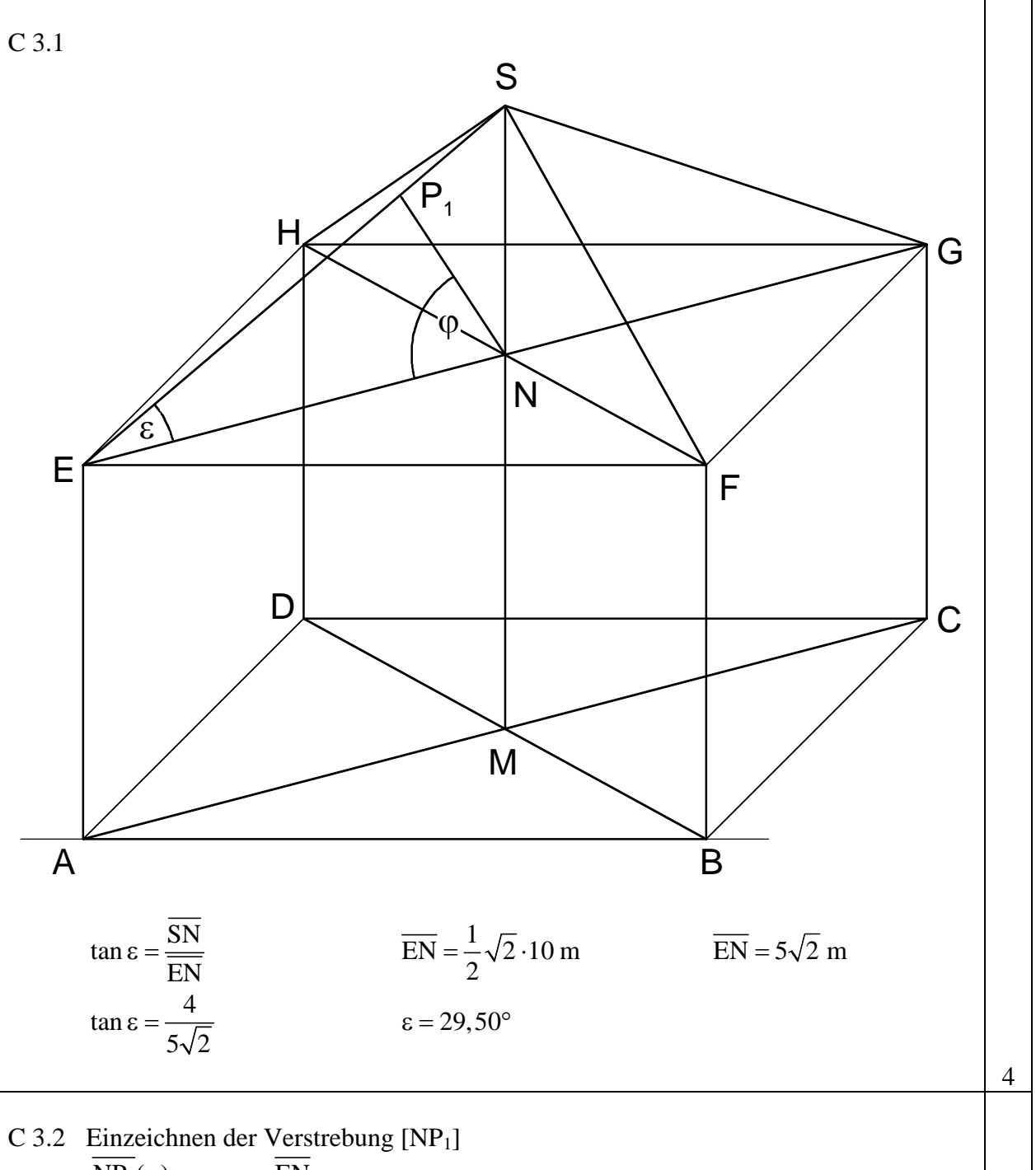

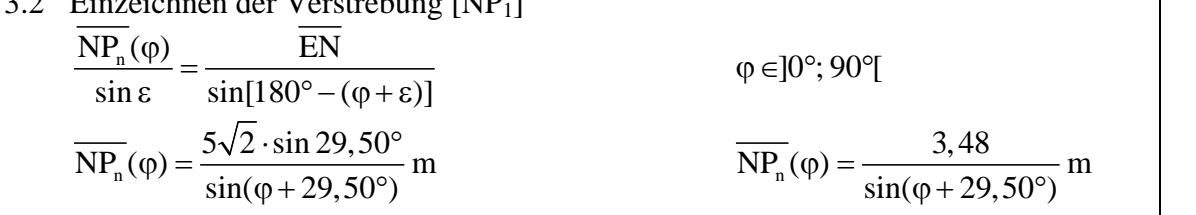

3

C 3.3 
$$
A(\varphi) = \frac{1}{2} \cdot \overline{NP_n}(\varphi) \cdot \overline{EN} \cdot \sin \varphi
$$
  $\varphi \in ]0^{\circ}; 90^{\circ}]$   
\n $A(\varphi) = \frac{1}{2} \cdot \frac{3,48}{\sin(\varphi + 29,50^{\circ})} \cdot 5\sqrt{2} \cdot \sin \varphi \text{ m}^2$   
\n $A(\varphi) = \frac{12,30 \cdot \sin \varphi}{\sin(\varphi + 29,50^{\circ})} \text{ m}^2$   
\nC 3.4  $[NP_0] \perp [ES] \qquad \varphi = 90^{\circ} - 29,50^{\circ}$   $\varphi = 60,50^{\circ}$   
\noder  
\n $\sin(\varphi + 29,50^{\circ}) = 1$   $\varphi = 60,50^{\circ}$   
\n $A(60,50^{\circ}) = \frac{12,30 \cdot \sin 60,50^{\circ}}{1} \text{ m}^2$   
\n $A(60,50^{\circ}) = 10,71 \text{ m}^2$   
\nC 3.5  $A_{\text{ENS}} = \frac{1}{2} \cdot 5\sqrt{2} \cdot 4 \text{ m}^2$   $A_{\text{ENS}} = 10\sqrt{2} \text{ m}^2$   
\n $\frac{12,30 \cdot \sin \varphi}{\sin(\varphi + 29,50^{\circ})} = 0,6 \cdot 10\sqrt{2}$   $\varphi \in ]0^{\circ}; 90^{\circ}]$   
\n $\Leftrightarrow \varphi = 40,37^{\circ}$   $\Pi = \{40,37^{\circ}\}$